# Python for Operational Research in Healthcare There's a library for that...

@GeraintPalmer

PyCon UK 2017

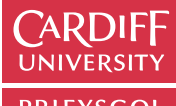

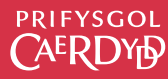

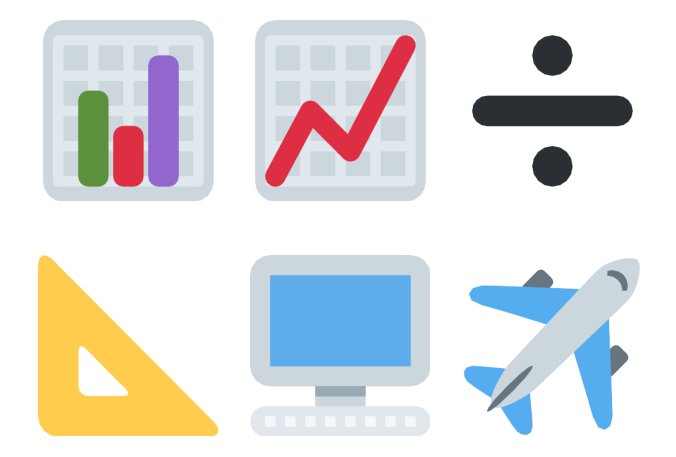

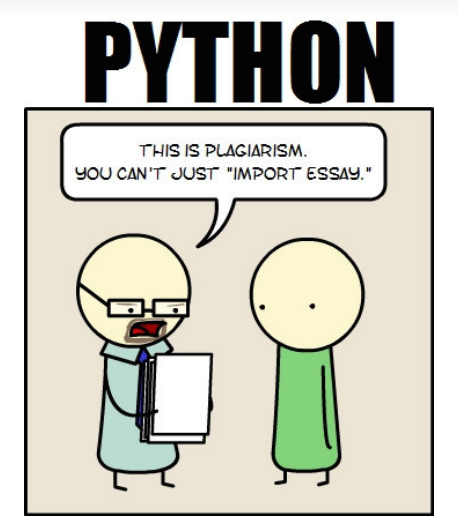

<http://i.imgur.com/ZyeCO.jpg>

# Data

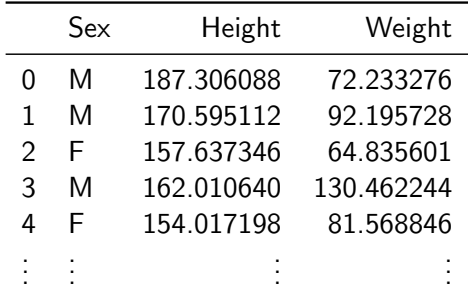

## Data

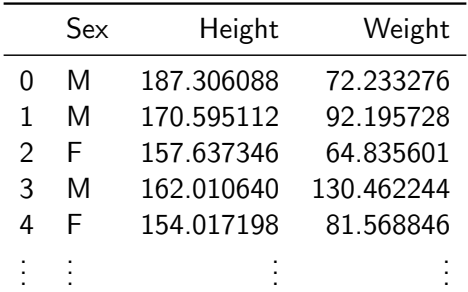

>>> import scipy.stats

```
>>> ttest = scipy.stats.ttest_ind(
... df[df['Sex'] == 'M']['Height'],
... df[df['Sex'] == 'F'] ['Height']>>> ttest.pvalue
0.070033630470421021
```
## Machine Learning

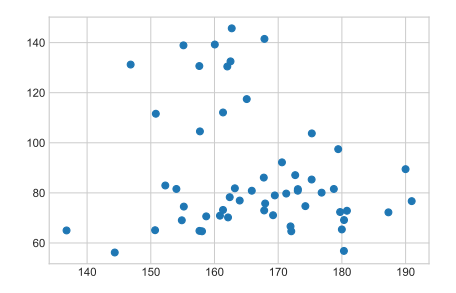

#### >>> from sklearn.cluster import KMeans

- >>> kmeans = KMeans(n\_clusters=3, random\_state=0)
- >>> kmeans.fit(df[['Height', 'Weight']])
- >>> df ['Cluster'] = kmeans.labels\_

## Machine Learning

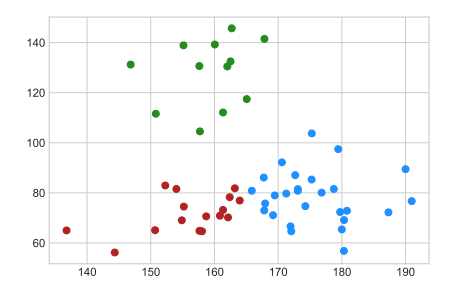

#### >>> from sklearn.cluster import KMeans

- >>> kmeans = KMeans(n\_clusters=3, random\_state=0)
- >>> kmeans.fit(df[['Height', 'Weight']])
- >>> df ['Cluster'] = kmeans.labels\_

## **Optimisation**

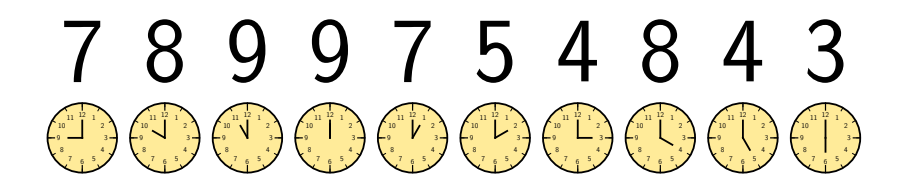

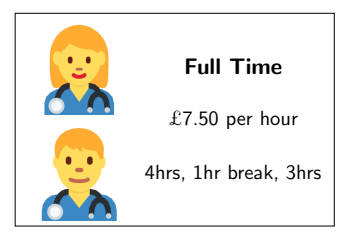

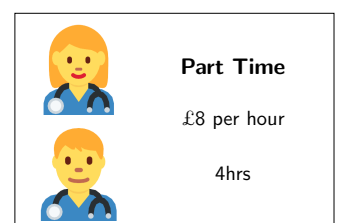

 $x = [F_9, F_{10}, F_{11}, P_9, P_{10}, P_{11}, P_{12}, P_1, P_2, P_3]$ 

 $C = [£60, £60, £60, £32, £32, £32, £32, £32, £32]$ 

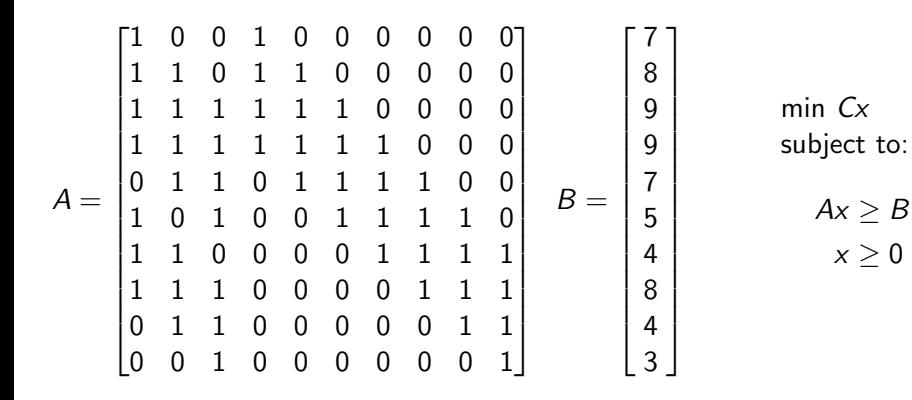

```
>>> import pulp
```

```
>>> prob = pulp.LpProblem("Nurse Rostering", pulp.LpMinimize)
>>> x = \text{pulp.LpVariable.dicts("x", range(10), cat=pulp.LpInteger)}
```

```
>>> objective_funtion = sum(C[i] * x[i] for i in range(10))
>>> prob += objective_funtion
```

```
>>> for j in range(10):
... prob += \text{sum}(A[i][i] \times x[i] \text{ for } i \text{ in } range(10)) >= B[i]\gg for j in range(10):
... prob += x[j] \ge 0
```

```
>>> prob.solve()
>>> [pulp.value(i) for i in x]
[-0.0, 1.0, 2.0, 7.0, -0.0, -0.0, -0.0, 4.0, -0.0, 1.0]
```
# Graph Theory

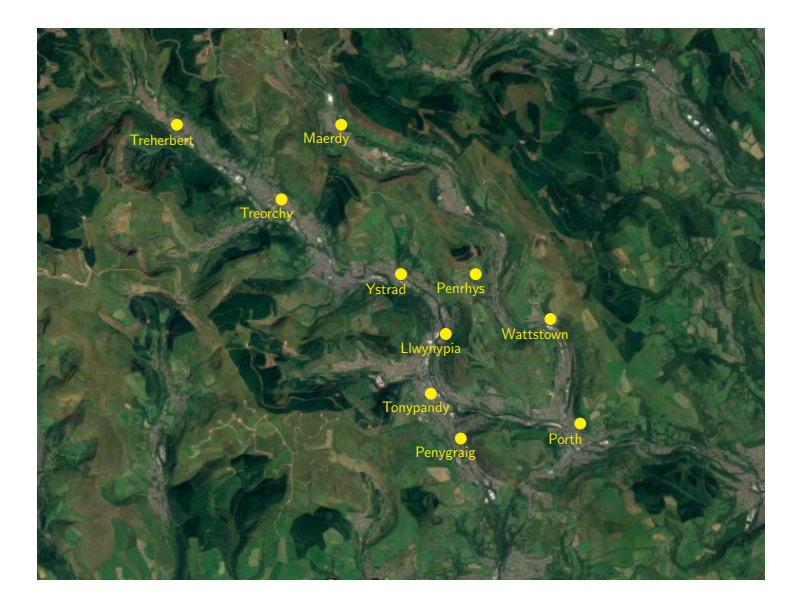

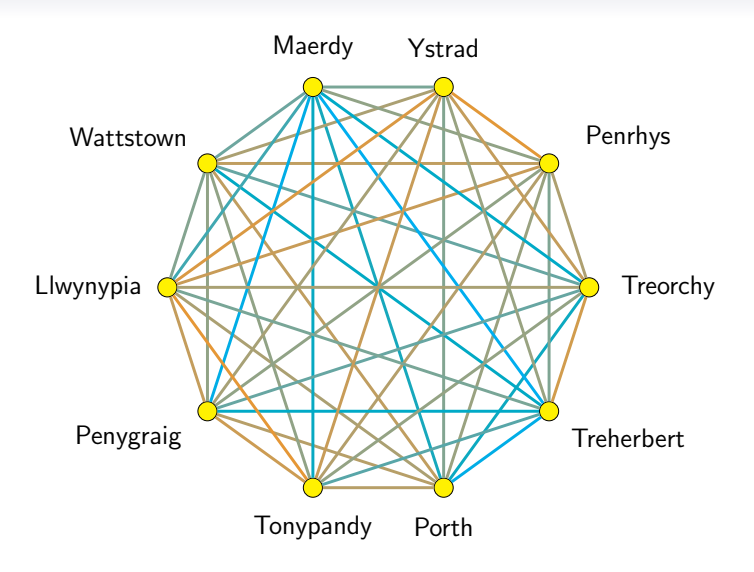

### >>> import networkx as nx

```
>>> towns = ['Porth', 'Wattstown', 'Penrhys', 'Maerdy',
... 'Penygraig', 'Tonypandy', 'Llwynypia',
... 'Ystrad', 'Treorchy', 'Treherbert']
```

```
>>> D = nx.from_numpy_matrix(distances)
>> D = nx.relabel nodes(D.
\ldots {i: towns[i] for i in range(10)})
```

```
>>> ranks = nx.betweenness_centrality(D, weight='weight')
\gg max(ranks.keys(), key=lambda x: centrality[x])
'Ystrad'
```
# **Simulation**

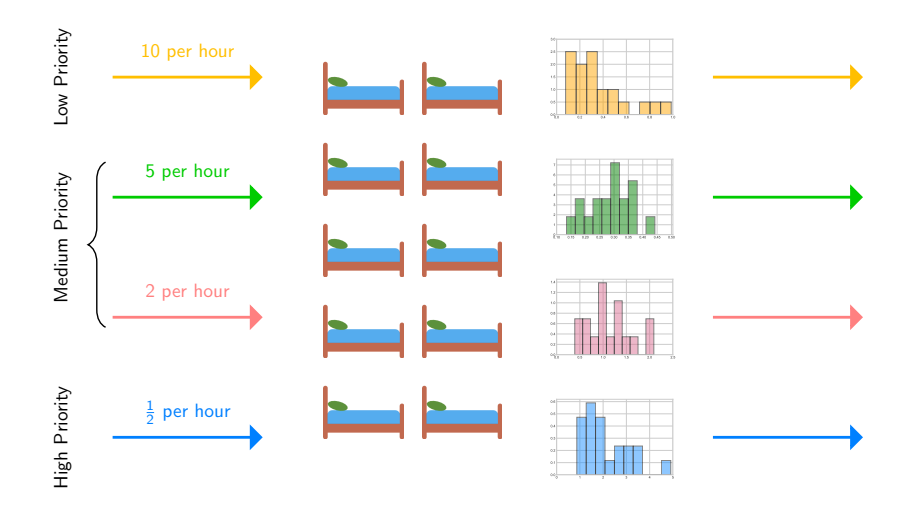

# **Simulation**

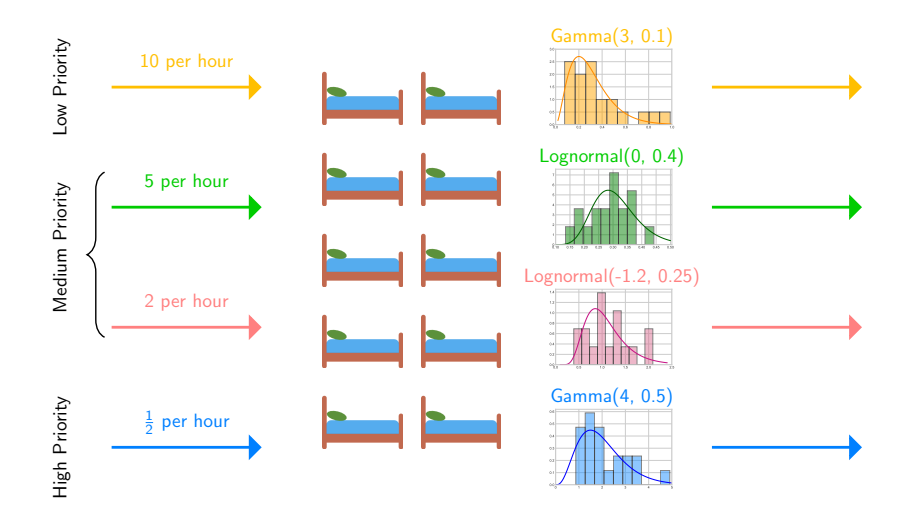

>>> import ciw

```
>>> N = ciw.create_network(
... Arrival distributions={
... 'Class 0': [['Exponential', 10.0]],
           'Class 1': [['Exponential', 5.0]],
... 'Class 2': [['Exponential', 2.0]],
... 'Class 3': [['Exponential', 0.5]]},
... Service distributions={
... 'Class 0': [['Gamma', 3, 0.1]],
... Class 1': [['Lognormal', -1.2, 0.25]],
... 'Class 2': [['Lognormal', 0, 0.4]],
... 'Class 3': [['Gamma', 4, 0.5]]},
... Number of servers=[10].
... Priority_classes={
... 'Class 0': 2, 'Class 1': 1, 'Class 2': 1, 'Class 3': 0
... }
... )
\gg average waits = []
>>> for i in range(10):
... ciw.seed(1)
\ldots Q = ciw. Simulation (N)
... Q.simulate_until_max_time(30)
... recs = Q.get_all_records()
... waits = [r.waiting_time for r in recs if r.arrival_date >= 6]
... average_waits.append(np.mean(waits))
>>> np.mean(average_waits)
0.11887656711933872
```
# System Dynamics

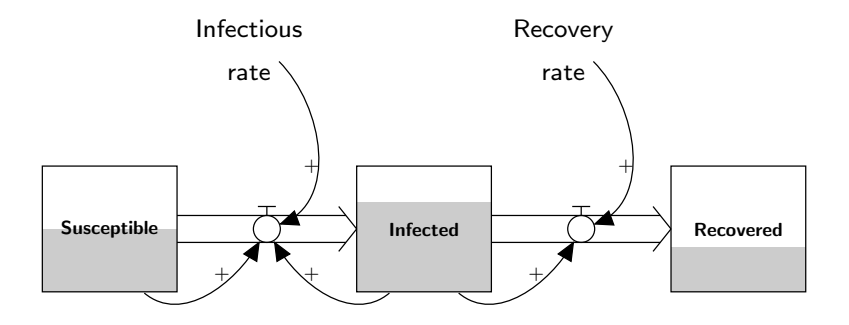

# System Dynamics

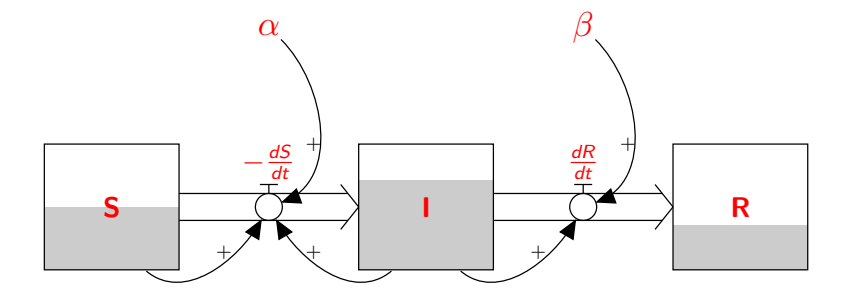

 $\frac{dS}{dt} = -\alpha S I$  dR  $\frac{dR}{dt} = \beta I$  $\frac{dl}{dt} = -\frac{dS}{dt} - \frac{dR}{dt}$ dt

```
>>> from scipy.integrate import odeint
```

```
\gg def dsir(sir, t, a, b):
\ldots s, i, r = \text{sin}... return -a*s*i, a*s*i - b*i, b*i
```

```
>>> t = npu1inspace(0, 12, 100)
\gg a, b = 0.05, 0.4
```

```
\gg sirs = odeint(func=dsir, y0=[99, 1, 0], t=t, args=(a, b))
>>> plt.plot(t, sirs)
```
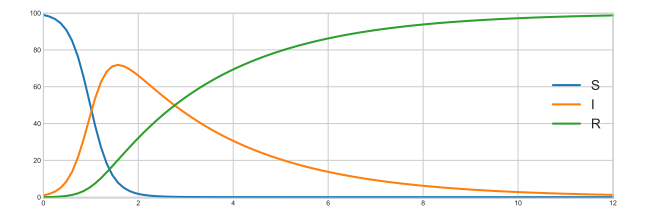

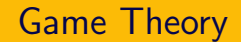

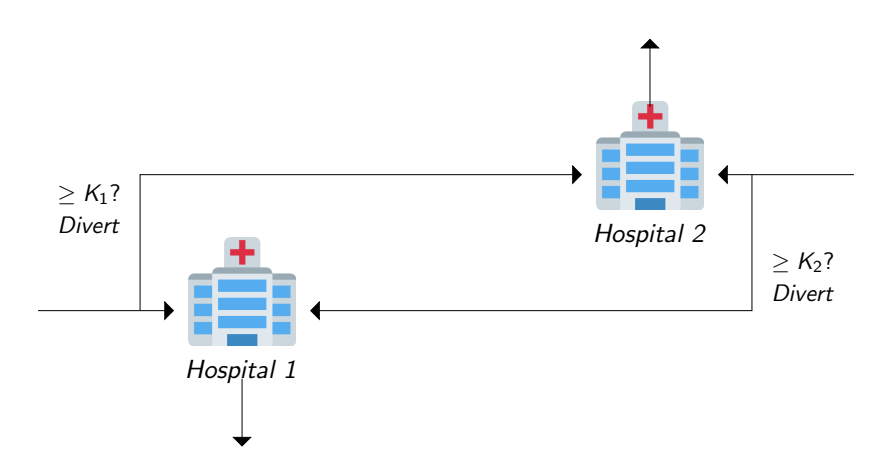

| $K_2 = 0$      | $K_2 = 40$   | $K_2 = 65$   | $K_2 = \infty$ |              |
|----------------|--------------|--------------|----------------|--------------|
| $K_1 = 0$      | (59.6, 59.6) | (60.2, 59.6) | (51.8, 68.6)   | (0.0, 119.0) |
| $K_1 = 40$     | (59.6, 60.2) | (59.6, 59.6) | (50.6, 67.9)   | (38.4, 80.9) |
| $K_1 = 65$     | (68.6, 51.8) | (67.9, 50.6) | (59.6, 59.6)   | (56.7, 62.5) |
| $K_1 = \infty$ | (119.0, 0.0) | (80.9, 38.4) | (62.5, 56.7)   | (59.6, 59.6) |

| $K_2 = 0$      | $K_2 = 40$     | $K_2 = 65$     | $K_2 = \infty$ |                |
|----------------|----------------|----------------|----------------|----------------|
| $K_1 = 0$      | $(59.6, 59.6)$ | $(60.2, 59.6)$ | $(51.8, 68.6)$ | $(0.0, 119.0)$ |
| $K_1 = 40$     | $(59.6, 60.2)$ | $(59.6, 59.6)$ | $(50.6, 67.9)$ | $(38.4, 80.9)$ |
| $K_1 = 65$     | $(68.6, 51.8)$ | $(67.9, 50.6)$ | $(59.6, 59.6)$ | $(56.7, 62.5)$ |
| $K_1 = \infty$ | $(119.0, 0.0)$ | $(80.9, 38.4)$ | $(62.5, 56.7)$ | $(59.6, 59.6)$ |

### >>> import nash

>>> g = nash.Game(-O1, -O2) >>> eqs = g.support\_enumeration() >>> list(eqs) [(array([ 0., 1., 0., 0.]), array([ 0., 1., 0., 0.]))]

# Newport Older Person's Pathway Analysis

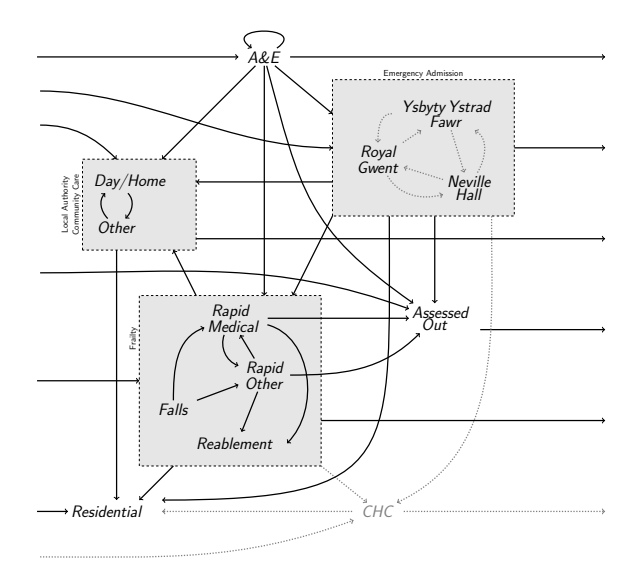

```
pip install pandas==0.18.0
pip install numpy==1.13.3
pip install matplotlib==2.0.0
pip install scipy==0.19.1
pip install sklearn==0.17.1
pip install pulp==1.6.8
pip install networkx==1.11
pip install ciw==1.1.3
pip install nashpy==0.0.11
```

```
@GeraintPalmer
```

```
http://www.geraintianpalmer.org.uk/talks/
Emojis thanks to Twemoji.
```